Xurxo Otero Villamide<sup>(1)</sup>, Belén Galocha Iragüen<sup>(2)</sup>

<u>x.otero@alumnos.upm.es</u><sup>(1)</sup>, <u>belen@gr.ssr.upm.es</u><sup>(2)</sup>

Dpto. de Señales, Sistemas y Radiocomunicaciones. Escuela Técnica Superior de Ingenieros de Telecomunicación. Universidad Politécnica de Madrid.

Avenida Complutense nº 30, Ciudad Universitaria 28040 Madrid.

*Abstract***- This paper focuses on developing a software tool which enables to optimize the internal profile of any smooth conical horn to operate on broadband (such as corrugated horns). In addition it explains the whole method to characterize the horn, specifically the complete development of the matrix that models the union of multiple circular waveguide discontinuities by using modal analysis techniques. The designed tool uses a genetic algorithm to carry out the optimization. Finally it is also proposed a real design of a new smooth horn profile from the measured radiation patterns of a real satellite corrugated horn previously specified. To summarize, the developed simulation program provides the Radiation group a new software tool to use in practical design of broadband horns.** 

[Provided by Servicio de Coordinación de Bibliotecas de la Universidad Politécnica de Madrid](https://core.ac.uk/display/148657784?utm_source=pdf&utm_medium=banner&utm_campaign=pdf-decoration-v1)

## I. INTRODUCCIÓN

Las antenas tipo bocina presentan en la actualidad multitud de aplicaciones: sondas en sistemas de medida de antenas, alimentadores de sistemas reflectores para comunicaciones vía satélite, antenas de radar, reflectores de radioastronomía, remote sensing, radiómetros, antenas embarcadas (cobertura global, telemando, telecontrol), comunicaciones terrestres, etc.

A la hora de construir alimentadores para reflectores de altas prestaciones, se suele preferir un diseño basado en bocinas corrugadas. Para frecuencias de microondas, con los nuevos avances en maquinaria, se ha conseguido construir bocinas corrugadas fácilmente y a un coste razonable; sin embargo, a medida que aumenta la frecuencia, llegando a las bandas de milimétricas, las dimensiones de las estructuras decrecen considerablemente y aumenta la complejidad en la construcción mecánica. Por todo ello, en los últimos años se ha optado por utilizar alternativas basadas en bocinas cónicas lisas perfiladas, que solucionan los problemas de mecanizado en altas frecuencias y abaratan el proceso de construcción [1].

Por otra parte, el uso de estructuras lisas perfiladas simplifica la caracterización de los parámetros físicos a utilizar en un posible proceso de optimización electromagnética, lo cual facilita su diseño en un entorno de simulación y optimización avanzado.

## II. ESTRUCTURA GENERAL

El principal objetivo del trabajo ha sido el desarrollo de una herramienta software para conseguir simular y optimizar el comportamiento electromagnético de cualquier bocina cónica lisa de perfil arbitrario, y que a la vez sirva como apoyo en un diseño previo a la construcción de cualquier estructura real de banda ancha.

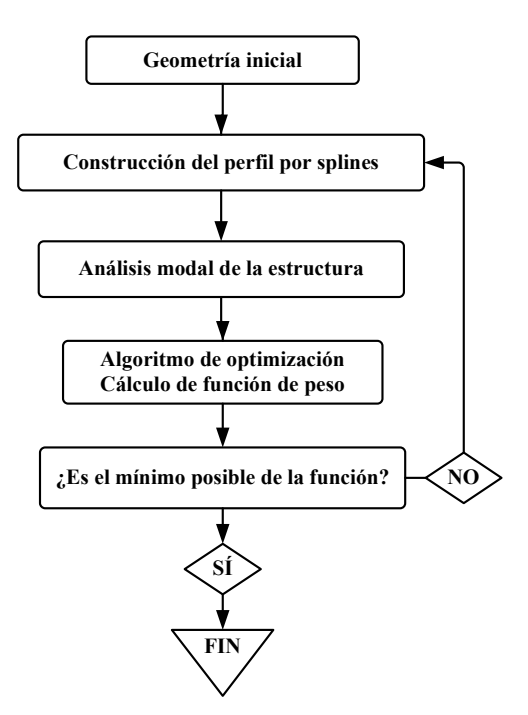

Fig. 1. Diagrama de flujo de la herramienta desarrollada

El sistema parte de una geometría inicial establecida para la bocina (radio de entrada, radio de salida y longitud). El diseñador puede fijar los parámetros de la optimización (el número de variables independientes y sus correspondientes rangos dinámicos). A continuación se construye un spline a partir de los mismos, se discretiza por tramos escalonados y se caracteriza la respuesta empleando el método de Análisis Modal. Una vez que se han obtenido los valores del diagrama de radiación y el coeficiente de reflexión, se comparan con una serie de límites o gálibos calculando la función de peso

correspondiente. Si todavía no ha llegado a la solución óptima del problema, el algoritmo genético (GA) genera una nueva población hasta obtener un nuevo valor de la función de peso. Cuando el GA encuentra el mínimo global posible del espacio de soluciones, termina de evaluar, y el método calcula la respuesta final de la bocina resultante.

### III. HERRAMIENTA DE ANÁLISIS MODAL

El método de Análisis Modal [2] es una herramienta matemática que permite analizar los campos electromagnéticos en el interior de estructuras en guía de onda mediante una descomposición modal de los mismos. Este método se basa en el cálculo de la matriz de scattering o dispersión de la estructura (matriz S), lo que permite simular por completo el comportamiento modal de la misma.

Dado que este trabajo se centra únicamente en las bocinas cónicas, sólo se han analizado las discontinuidades entre guías circulares con geometría axial. Además considerando la simetría cilíndrica de la bocina y el hecho particular de que sólo se excita la entrada con el modo  $TE_{11}$ , simplifica la respuesta modal del sistema; es decir, basta con utilizar las familias de los modos  $TE_{1n}$  y  $TM_{1n}$  para conseguir una representación completa del campo.

### IV. MODELO Y DIAGRAMA DE RADIACIÓN

La bocina se modela como un conjunto de discontinuidades entre guías de onda circular de radio creciente. De esta forma, empleando el modelo circuital de enlace de matrices S, se puede discretizar la bocina, ajustándose al perfil deseado, con tantas discontinuidades como se desee, sin ningún tipo de restricción, y obtener así una aproximación muy fiable del comportamiento total.

## *A. Matriz total*

Para discretizar el perfil interno mediante pequeños tramos de guía circular, el procedimiento habitual utilizado es el método de ajuste por exceso [3], es decir, al modelar la forma del perfil deseado, el escalonado excede el área teórica fijada.

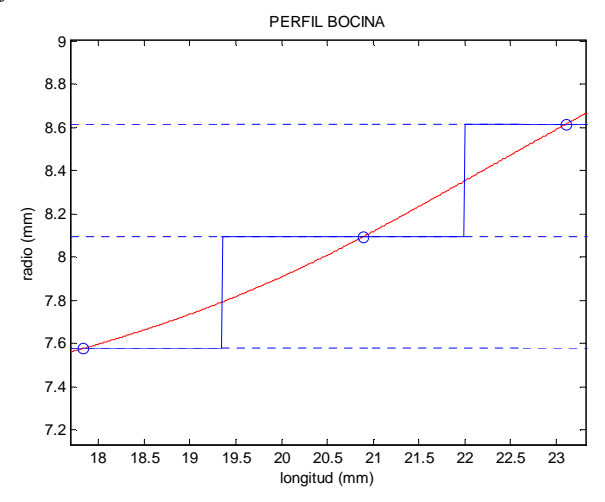

Fig. 2. Ajuste de los escalones

En vez de utilizar dicho método, se ha desarrollado y probado un modelo intermedio que se ajusta lo máximo posible al perfil deseado (Fig. 2). En concreto, un método híbrido entre ajuste por exceso y defecto, en el que parte de la guía excederá las dimensiones teóricas y parte quedará por defecto.

Para completar el análisis, hay que establecer una última condición de contorno en la discontinuidad apertura-espacio libre. En este estudio se ha establecido que la bocina está perfectamente adaptada en la apertura, de esta forma se garantiza la unicidad de la solución.

### *B. Diagramas de radiación*

Para calcular el campo radiado por cada uno de los modos en la apertura, se ha tomado el modelo de radiación de guía circular de [4]:

### Modos  $TE_{1n}$ .

$$
E_{\theta} = -\frac{\omega\mu}{2r} \left[ 1 + \frac{\beta_{1n}}{k} \cos\theta \right] J_1(k_{1n}a) \frac{J_1(ka\sin\theta)}{\sin\theta} \sin\phi \cdot e^{-jkr}
$$
  
\n
$$
E_{\phi} = -\frac{ka\omega\mu}{2r} \left[ \frac{\beta_{1n}}{k} + \cos\theta \right] J_1(k_{1n}a) \frac{J_1(ka\sin\theta)}{1 - \left(\frac{k\sin\theta}{k_{1n}}\right)^2} \cos\phi \cdot e^{-jkr}
$$
\n(1)

Modos  $TM_{1n}$ .

$$
E_{\theta} = -\frac{kak_{1n}}{2r\sin\theta} \left[ \frac{\beta_{1n}}{k} + \cos\theta \right] J_1(k_{1n}a) \frac{J_1(kasin\theta)}{1 - \left(\frac{k_{1n}}{k\sin\theta}\right)^2} \sin\phi \cdot e^{-jkr}
$$
  

$$
E_{\phi} = 0
$$
 (2)

Para sumar las contribuciones de los campos radiados por cada modo y lograr que el diagrama resultante sea balanceado (tenga en cuenta el verdadero contenido multimodo de la estructura), se ha utilizado la siguiente normalización, a partir de los campos de la guía circular [5]:

$$
e_{\phi} = \frac{E_{\phi}}{\sqrt{P_{rad}}} \qquad e_{\theta} = \frac{E_{\theta}}{\sqrt{P_{rad}}} \tag{3}
$$

Modos  $TE_{1n}$  y  $TM_{1n}$ :

$$
P_{rad} = \frac{\omega \mu \beta_{1n} \pi}{4} \left( k_{1n}^2 a^2 - 1 \right) J_1 \left( k_{1n} a \right)^2 \tag{4}
$$

$$
P_{rad} = \frac{\omega \varepsilon \beta_{1n} \pi}{4} \left( k_{1n}^2 a^2 \right) \cdot J_1 \left( k_{1n} a \right)^2 \tag{5}
$$

Para comprobar la fiabilidad del programa se han comparado satisfactoriamente los resultados de los diagramas obtenidos con los resultados de simular las mismas bocinas empleando el programa comercial de análisis electromagnético CHAMP, de la empresa TICRA [6], únicamente en su modo de análisis, no de optimización.

## V. OPTIMIZACIÓN

El método de optimización debe encontrar la forma geométrica del perfil interno que mejor logre adaptarse a una serie de patrones de radiación previamente seleccionados. Además hay que imponer una serie de límites a los parámetros del problema, ya que la estructura final debe ajustarse lo máximo posible al orden de las dimensiones previstas en las especificaciones iniciales.

A la hora de elegir el método más adecuado, se ha optado por programar un algoritmo genético [7], ya que presenta una serie de ventajas diferenciales con respecto a los demás métodos tradicionales basados en el gradiente:

- Explota el conocimiento adquirido de puntos del espacio de soluciones previamente evaluados.
- Usa directamente la función de coste (no se requieren derivadas).

Los algoritmos genéticos se inspiran en los procesos de la evolución biológica de selección, cruce y mutación. El programa desarrollado permite variar las características de los mismos para mejorar las prestaciones en cuanto a coste computacional del problema a optimizar.

En la programación del método de optimización, se han seguido las siguientes etapas:

#### *A. Variables independientes y dependientes*

Se han elegido los radios y longitudes sensibles a la respuesta del problema, con una serie de rangos dinámicos para cada uno.

# *B. Gálibos*

Para el diagrama de radiación, se ha optado por crear una serie de gálibos máximos y mínimos que debe cumplir la componente copolar, y un gálibo máximo para la componente contrapolar; todos ellos definidos para cada una de las frecuencias y planos  $\phi = cte$  del diseño. En cuanto a la adaptación, se ha establecido un valor nominal máximo para el parámetro  $S_{11}$  del modo fundamental.

## *C. Función de peso*

La función de peso u objetivo que se ha diseñado se expresa como una combinación lineal de cada uno de los objetivos predefinidos (diagramas y adaptación), introduciendo unos pesos adecuados para ponderar la influencia de cada factor.

$$
F_C = \sum_{i=f_{initial}}^{f_{final}} [w_1^i \cdot (S_{11}^i - S_{obj})^2 + \sum_{\theta=0}^{\theta_{final}} w_{2,\theta}^i (CP0^i_{\theta} - CP0^i_{obj})^2 +
$$
  

$$
\sum_{\theta=0}^{\theta_{final}} w_{3,\theta}^i (CP90^i_{\theta} - CP90^i_{obj})^2 + \sum_{\theta=0}^{\theta_{final}} w_{4,\theta}^i (XP^i_{\theta} - XP^i_{obj})^2 ]
$$
 (7)

## VI. EJEMPLO DE APLICACIÓN

Para evaluar por completo el potencial de la herramienta desarrollada, se ha realizado una optimización a partir de a una bocina real. El problema concreto consiste en diseñar una bocina cónica perfilada que simule por completo la respuesta electromagnética de una bocina cónica corrugada.

La bocina escogida se utiliza como alimentador de un reflector para una estación terrena de comunicaciones por satélite, que trabaja en banda C (de 3.625 a 4.8 GHz en recepción, y de 5.85 a 7.025 GHz en transmisión). Además posee un nivel de contrapolar por debajo de -23 dB en el pico y unas pérdidas de retorno menores de -20 dB.

Los límites o gálibos tanto en los diagramas como en el coeficiente de reflexión se fijan a partir de las medidas de la bocina corrugada.

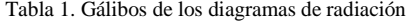

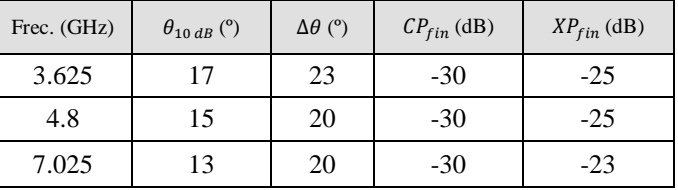

En la optimización, únicamente se han conservado los radios de la guía de entrada (33.4 mm) y salida (186 mm) de la bocina corrugada. El resto son variables independientes (8 en total, 4 radios y 4 longitudes).

A la hora de diseñar el algoritmo genético, se ha optado por el método de selección Estocástico Universal, con el que se ejerce poca presión sobre el sistema inicial. De esta forma el algoritmo puede considerar el máximo número de alternativas posibles en el espacio de soluciones, dejando que sean los demás operadores (cruce y mutación) los que exploten las regiones con menor coste. La probabilidad de cruce (función Binomial) ha sido fijada al 80%, así aumentan los cambios de generación y la posibilidad de producir individuos que tomen ventaja de la combinación de sus predecesores. En cuanto a la mutación, se ha fijado una probabilidad del 1%, asegurando que no haya pérdidas de diversidad a medida que evoluciona el proceso hacia un cierto valor.

La optimización llega a una solución global tras 72 iteraciones en las generaciones de individuos, con 1440 cambios en el valor de las variables independientes y un tiempo de simulación total de 18 horas. La geometría final es la siguiente.

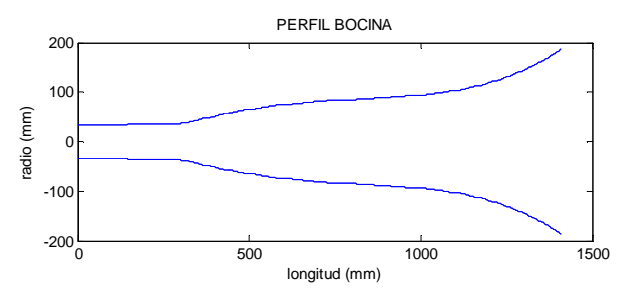

Fig. 3. Perfil de la bocina resultante con 80 escalones (1.9 mm)

A continuación se presenta la respuesta electromagnética para tres frecuencias de la banda de trabajo, comparando los resultados obtenidos con las medidas de la bocina corrugada y los gálibos teóricos.

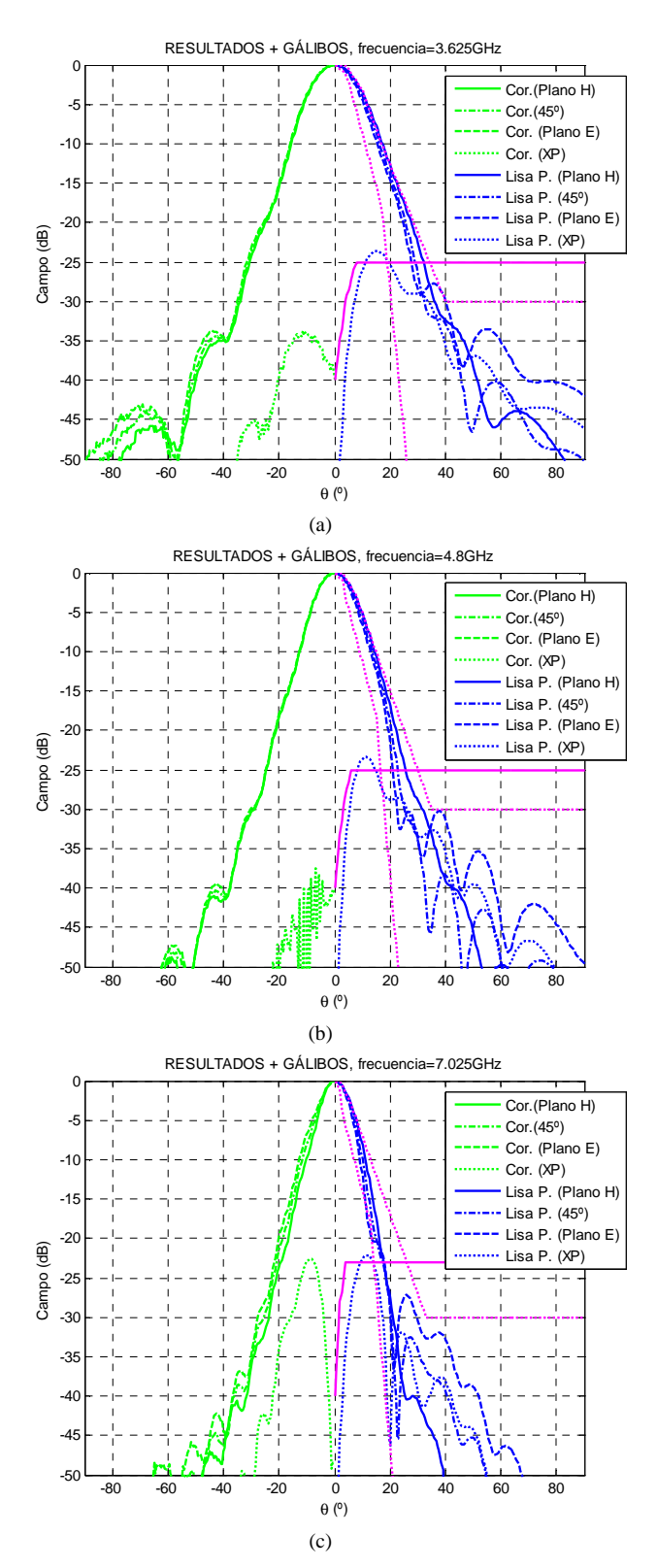

Fig. 4. Comparación de diagramas de radiación.(a) 3.625 GHz. (b) 4.8 GHz. (c) 7.025 GHz

Por último se comparan los valores obtenidos del coeficiente de reflexión de la bocina diseñada con los correspondientes a la bocina corrugada.

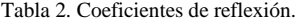

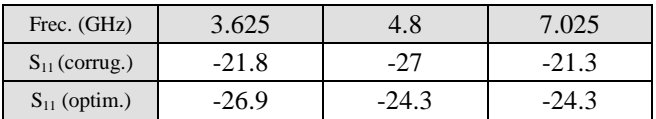

### VII.CONCLUSIONES

Los resultados de la optimización demuestran el potencial del software desarrollado. Se observa que la estructura diseñada se ajusta a los requisitos electromagnéticos en la banda de trabajo de la bocina corrugada (banda de 1:1.95). La geometría final es mucho más sencilla que la corrugada, con la excepción de que aumenta la longitud de 940 a 1410 mm.

Durante el proceso de diseño cabe destacar la importancia de los mecanismos de normalización para simular el comportamiento multimodal de las bocinas utilizadas. Por otra parte enfatizar en las prestaciones del algoritmo genético utilizado: soluciona un problema multiobjetivo (multifrecuencia), explora el espacio de soluciones prefijado y encuentra la solución global que mejor se ajusta a los gálibos definidos.

Como líneas futuras, es posible seguir desarrollando la herramienta para el diseño de bocinas más complejas (corrugadas) y mejorar el tiempo de procesado con el empleo de métodos de optimización híbridos (genético seguido de gradiente).

### AGRADECIMIENTOS

Xurxo Otero agradece al Grupo de Radiación del departamento de Señales, Sistemas y Radiocomunicaciones el soporte recibido durante la realización de este trabajo.

#### **REFERENCIAS**

- [1] C. Granet, G. L. James, R. Bolton, G. Moorey, *"A smooth-walled spline-profile horn as an alternative to the corrugated horn for wide band millimeter-wave applications"*, Antennas and Propagation, IEEE Transactions, Vol. 52, Issue 3, pp. 848-854, March 2004.
- [2] A. Wexler, *"Solution of waveguide.discontinuities by modal analysis"*, IEEE Trans. Microwave Theory and Tech., MTT-15 (9), pp.508-517, Sep. 1967.
- [3] I. Jensen, *"An optimized stepped profiled horn with low cross polarization for a 20/30 GHz DVB-RCS terminal"*, Applied Electromagnetics and Communications, 2005. ICECom 2005. 18th International Conference, Issue 12, pp. 1-4, 14 Oct 2005.
- [4] S. Silver, *"Microwave Antenna Theory and Design"*, McGraw–Hill, pp. 337-338, 1949.
- [5] S. Silver, *"Microwave Antenna Theory and Design"*, McGraw–Hill, pp. 233-234, 1949.
- [6] CHAMP. Software package for Analysis of Corrugated and/or Smooth-Walled Horns with Circular Cross-Section. User's Manual.S-461-01. February 1990. TICRA. Copenhagen. Denmark.
- [7] D. E. Goldberg, *"Genetic algorithms in search, optimization, and machine learning"*, Addison-Wesley, New York, 1989.